KIT

## MODEM PACKET EN KIT LX 1099 **NUOVA ELETTRONICA**

Pourquoi ne pas réaliser vous même un petit modem pout ie packet radio ? Avec ce kit de Nuova Elettronica, diffusé par COMELEC, l'affaire est simple : quatre à cinq heures de travail et vous serez prêt à « packetter »...

ous avez tous entendu parler Vous célèbre « Baycom », un<br>
logiciel associé à un petit<br>
modem simple à réaliser.<br>
D'ailleurs, **MEGAHERTZ MAGA-**<br>
ZINE VOUS a proposé ce montage à diverlogiciel associé à un petit modem simple à réaliser. D'ailleurs, MEGAHERTZ MAGAses reprises, sous quelques variantes.

Vous avez eu du mal à trouver les compo sants ?

Vous n'aimez pas faire les circuits imprimés ? Qu'à cela ne tienne I Nuova Elettronica diffuse ce kit pour vous simplifier la vie.

## TOUT DANS LA BOITE

J'aime bien les confi gurations «où tout est dans la boîte», c'est-àdire les montages complets, avec ali mentation incorporée

et boîtier. C'est le cas de ce kit, qui deviendra rapidement le compagnon de votre station, VHP ou HP, si vous souhaitez pratiquer le packet radio. En plus, il ne vous demandera pas un gros effort : environ cinq heures pour le

réaliser, moins si vous êtes « un rapide ». Laissez-vous tenter et suivez mon exemple...

Denis BONOMO, F6GKQ

Les composants du kit sont livrés sous blister. Le circuit imprimé, le boîtier, dont la face avant est sérigraphiée, et le transformateur sont mis à part. Une

composants, voire au classement par valeur des diverses résistances. Je ne ferai pas de long discours là-dessus. Puisque le fer est chaud, commençons les opérations !

D'abord, les composants les plus plats ; résistances, diodes, supports de circuits

Le modem complet, avec alimentation interne.

petite notice, rédigée en français, décrit le fonctionnement du montage et regroupe les pians et listes de montage.

Comme d'habitude, il est conseillé de commencer par un inventaire soigné des

intégrés. Je vous retrouve une petite heure plus tard avec les condensateurs, le quartz, les transistors, etc. Terminez par le transformateur. Le montage, il faut en convenir, ne présente aucune difficulté. Et on passe à la suite, au câblage. Le fil de

câblage est fourni, de même que le blindé (mais pas i'AMX ou le

Une critique ? Allonsy ! La visserie est le talon d'Achille de Nuova... Il manque

souvent des vis dans leurs kits, ou alors elles sont trop courtes ou pas assez larges ! Cette fois, c'est la longueur des vis de fixation de la platine imprimée dans la boîte qui ne va pas... Par ailleurs, la face arrière n'est pas sérigraphiée et

Leclerc).

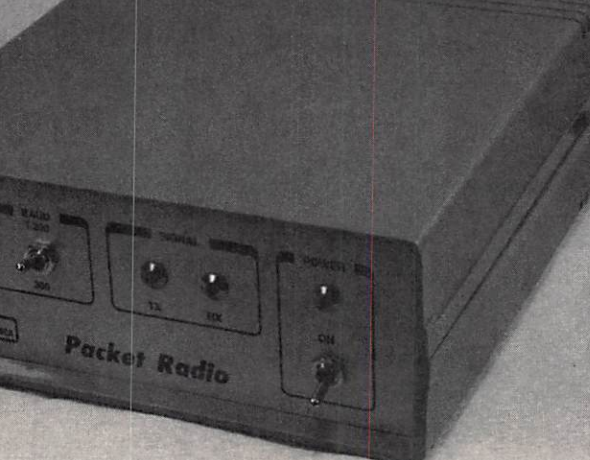

comme les prises CINCH (entrée audio, sortie audio et PTT) sont identiques, il vaut mieux mettre une étiquette ou des « lettraset ».

Enfin, un passe-fil eût été le bienvenu pour le cordon secteur. Mais je donne l'absolution avec clémence (mais non, c'est pas ma copine) car le reste du kit est sans aucun reproche.

L'heure est donc venue de mettre sous tension, après la dernière vérification d'usage.

## **CHARGEZ BAYCOM!**

Confectionnez les câbles de liaison entre le modem et votre émetteur-récepteur, munissez-vous d'un câble RS-232, chargez le logiciel BayCom (à récupérer auprès d'un ami ou de l'auteur allemand) dans votre PC préféré et vous êtes prêt à utiliser le modem, si vous n'avez pas fait

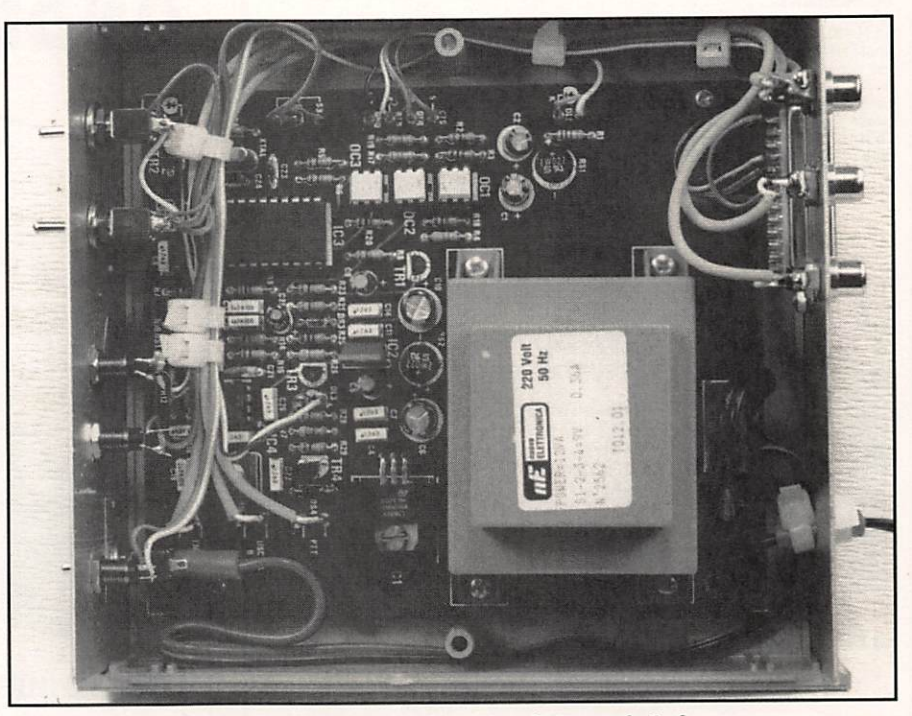

La platine est en place, le câblage réalisé.

d'erreur de câblage. Branchez le cordon secteur et mettez l'inverseur POWER sur ON. La LED correspondante s'allume et le montage démarre du premier coup. Seul

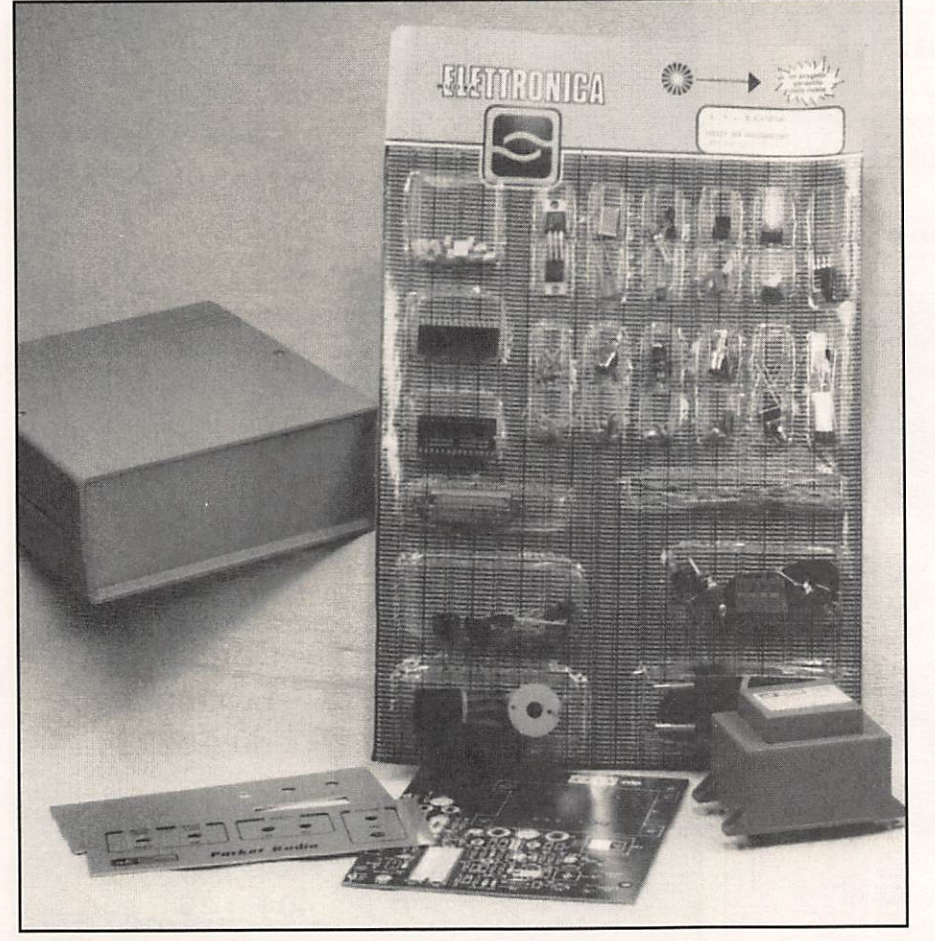

le niveau de sortie audio devra être ajusté en fonction des exigences de votre émetteur.

Il est fortement conseillé aux débutants de pratiquer tous leurs essais avec un ami, en local, sur VHP (réservez le trafic HF pour ces prochains temps, où vous aurez acquis un peu d'expérience).

En VHF, l'inverseur sera positionné sur 1200 bauds.

La LED RX s'allume à réception d'un packet. La LEO TX s'allume en émission.

Vous cherchez plus simple?

Quant au montage retenu, il est sain : des opto-coupleurs sont montés sur la liaison RS-232 afin de minimiser les problèmes de bruit et d'offrir un bon isolement galvanique.

Tous les concepteurs n'ont pas la même rigueur.

Bon trafic en packet avec BayCom et le modem LX 1099 distribué par COMELEC.

L'ensemble du kit : les composants, le boîtier, le Cl, le transfo.